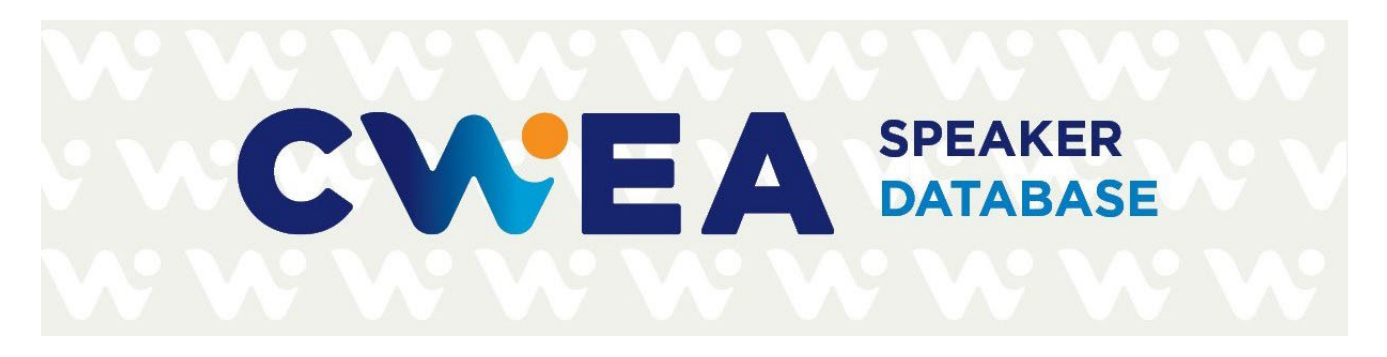

# How-to Guide: **Using the CWEA Speaker Database**

The CWEA Board and staff are excited to present Version 1 of the CWEA Speaker Database. It is our hope that all Local Section and committee leaders will find this platform easy to use and helpful in finding just the right speakers for your in-person events and webinars.

### **LOGGING-IN**

You will receive an email invitation from Airtable<sup>®</sup> to set up a free Airtable account. It takes only a few seconds, and you will have access to the CWEA Speaker Database with nearly 300 subject matter experts and more to follow!

After logging in to the CWEA Speaker Database, you will see the main page:

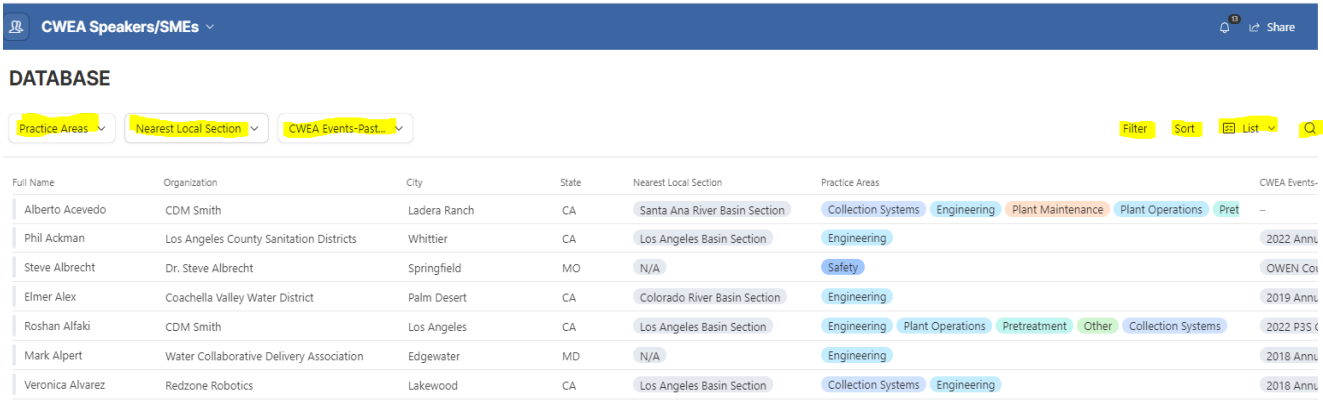

### **AIRTABLE CONTROLS**

There are several powerful features to assist you with narrowing down your search for a speaker based on various criteria. Get to know the CWEA Speaker Database by performing these actions:

• Open the individual record to view the speaker's "card" that will expand to the right. In addition to his/her contact information, you will see their practice area(s) and detailed expertise. Also included are the speaker's nearest Local Section and past CWEA presentations (if any). Click on a past presentation to view the full presentation title. Click on the "X" to close the card and return to the main directory.

For assistance, please contact [Brian Mosley, CWEA staff](mailto:bmosley@cwea.org?subject=Assistance%20with%20Speakers%20Database) • v12.08.23 California Water Environment Association [www.cwea.org](http://www.cwea.org/) | [leaders.cwea.org](https://leaders.cwea.org/)

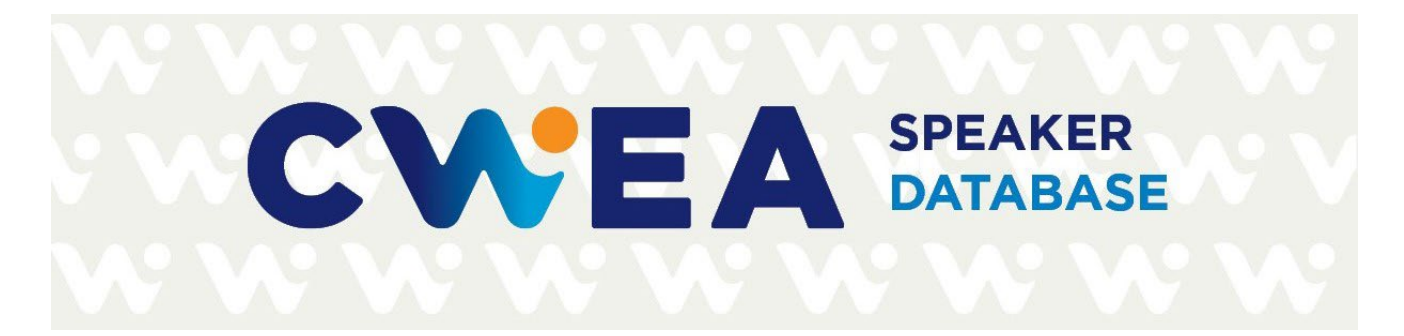

# **Roy Reynolds**

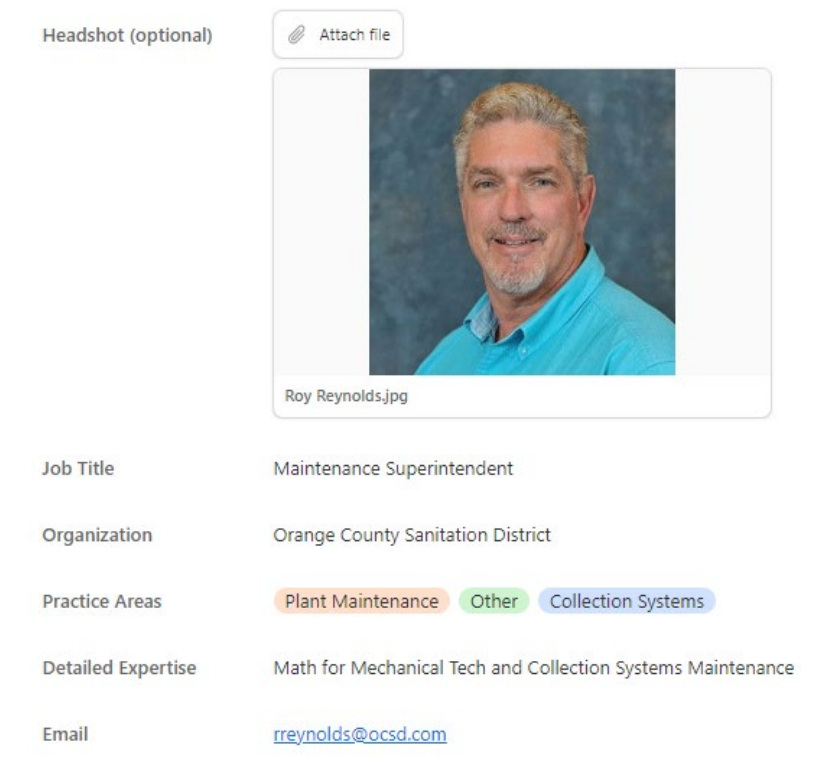

• Below the bold **DATABASE** heading, you will see three dropdown menus. You can check off specific boxes to filter out speakers to match your selected criteria.

## **DATABASE**

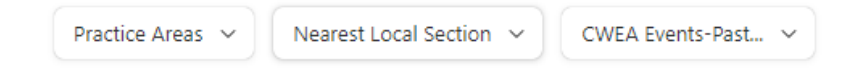

Under "Practice Areas", you can check off those for which you are interested. For instance, here's what you will see by choosing "Electrical/Instrumentation":

For assistance, please contact [Brian Mosley, CWEA staff](mailto:bmosley@cwea.org?subject=Assistance%20with%20Speakers%20Database) • v12.08.23 California Water Environment Association [www.cwea.org](http://www.cwea.org/) | [leaders.cwea.org](https://leaders.cwea.org/)

# CWEA SPEAKER

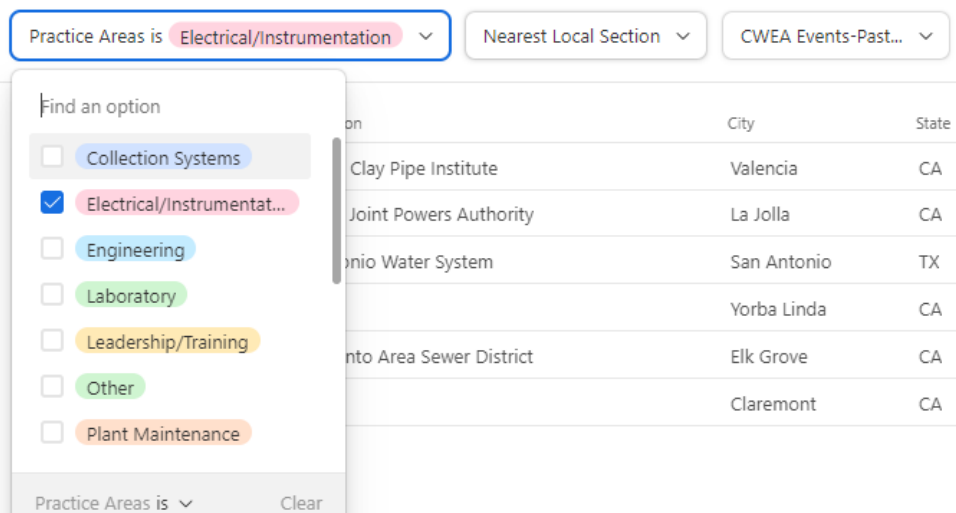

Only those speakers with this self-identified practice area will be shown. You can choose more than one practice area for a different result.

• "CWEA Events-Past Presentations" will allow you to select past events or OWEN webinars in which the subject matter expert presented. For instance, you may try to find a speaker that presented at the 2019 Annual Conference or another CWEA event. Clear the filters when done by clicking on the small trashcan icon.

For assistance, please contact [Brian Mosley, CWEA staff](mailto:bmosley@cwea.org?subject=Assistance%20with%20Speakers%20Database) • v12.08.23 California Water Environment Association [www.cwea.org](http://www.cwea.org/) | [leaders.cwea.org](https://leaders.cwea.org/)

# CWEA SPEAKER

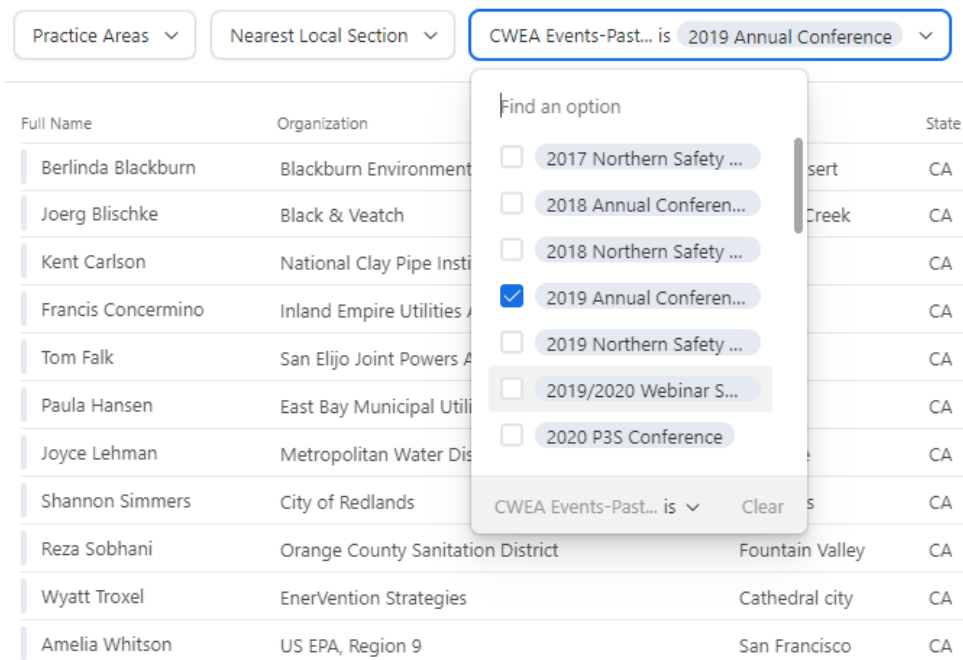

• On the upper right corner, you will notice the "Filter", "Sort" "List" and Search options:

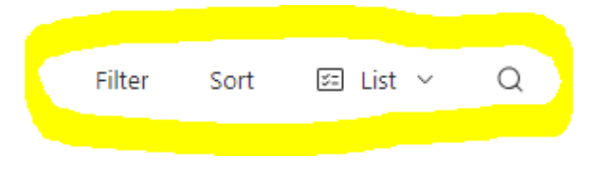

• **FILTER** will allow you to add conditions based on the available fields. You can find speakers by selecting criteria listed in the drop-down menu. If you wish, you can add more than one condition to narrow down your search.

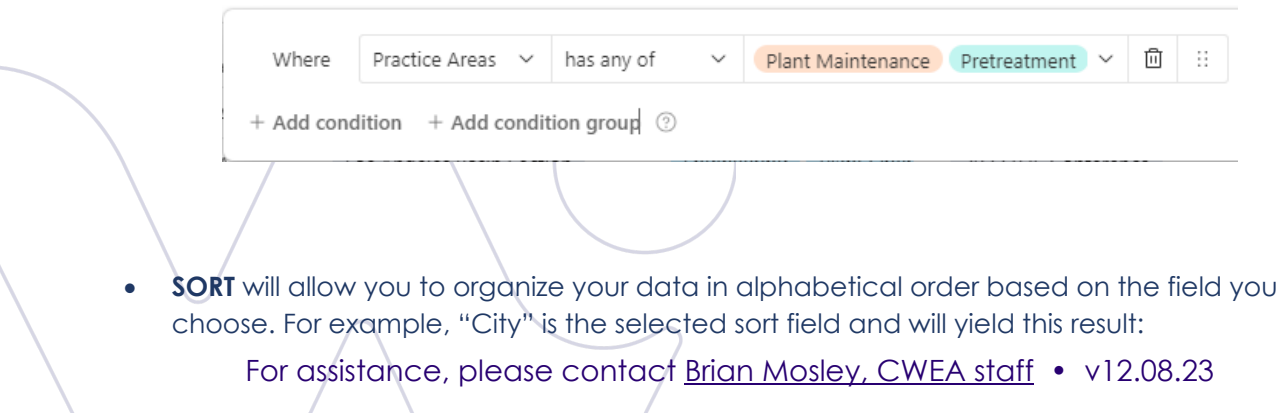

California Water Environment Association

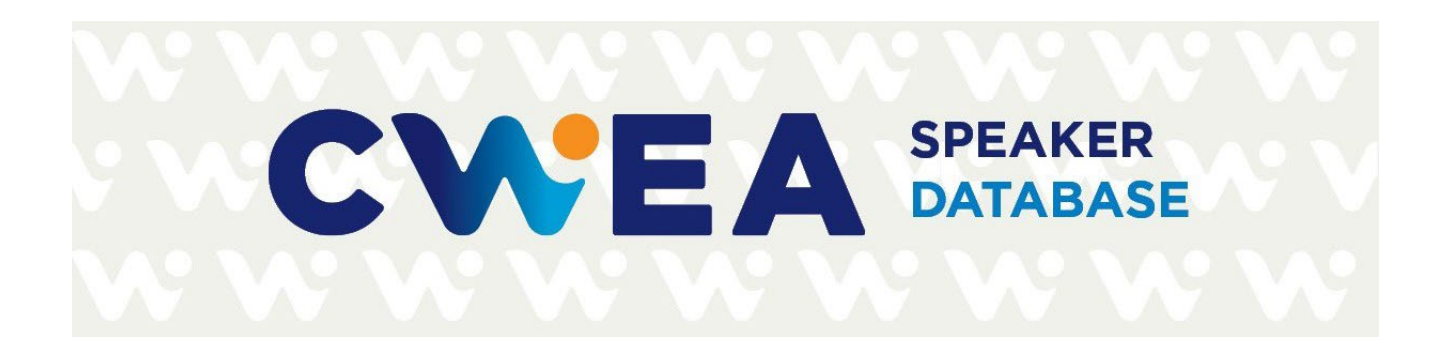

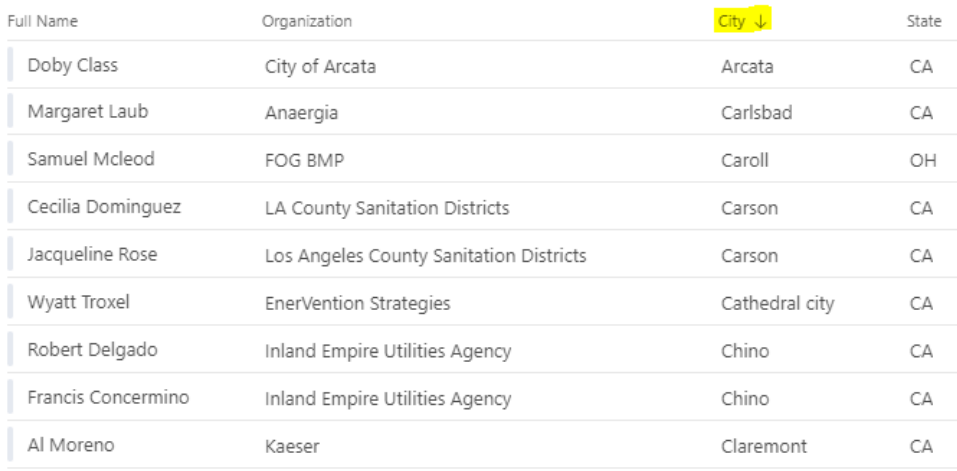

Choose "Default" to return to the original view of all speakers in alphabetically order by last name.

• Click on down arrow next to **LIST** to change to the GALLERY view. This can help you place a face with a name, some of whom may be familiar to you. Click on the speaker's "card" to view their details. Most speakers' headshots are included but some will be added later. You can switch back to the List view or remain in the Gallery view; easy to toggle back and forth.

For assistance, please contact [Brian Mosley, CWEA staff](mailto:bmosley@cwea.org?subject=Assistance%20with%20Speakers%20Database) • v12.08.23 California Water Environment Association [www.cwea.org](http://www.cwea.org/) | [leaders.cwea.org](https://leaders.cwea.org/)

CWEA SPEAKER

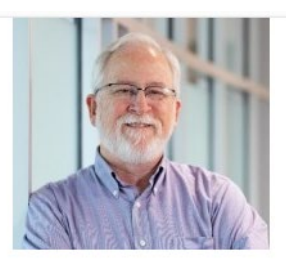

#### **Kevin Calderwood**

Senior Project Manager, Professio...

**HDR** 

Sacramento Area Section

Pipeline design, pipeline condition assessment, trenchless pipeline construction, project management

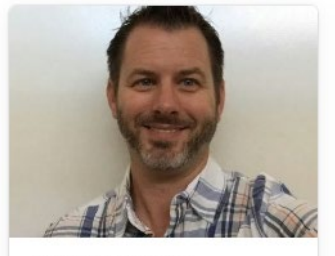

#### Doug Campbell

Deputy Director

City of San Diego Public Utilities D...

San Diego Section

Potable Reuse, Pure Water San Diego, water quality and laboratory operations, drinking water treatment

Expand the speaker's card to view more information:

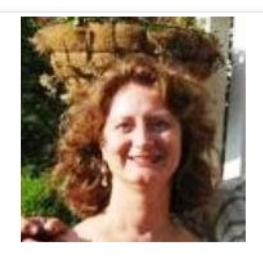

**Celeste Cantu** 

Chair

San Diego Regional Water Quality ...

Los Angeles Basin Section

Water and waste water regulations, watershed management, Integrated Water resources management. Conservation and equity

For assistance, please contact Brian Mosley, CWEA staff • v12.08.23 **California Water Environment Association** 

www.cwea.org | leaders.cwea.org

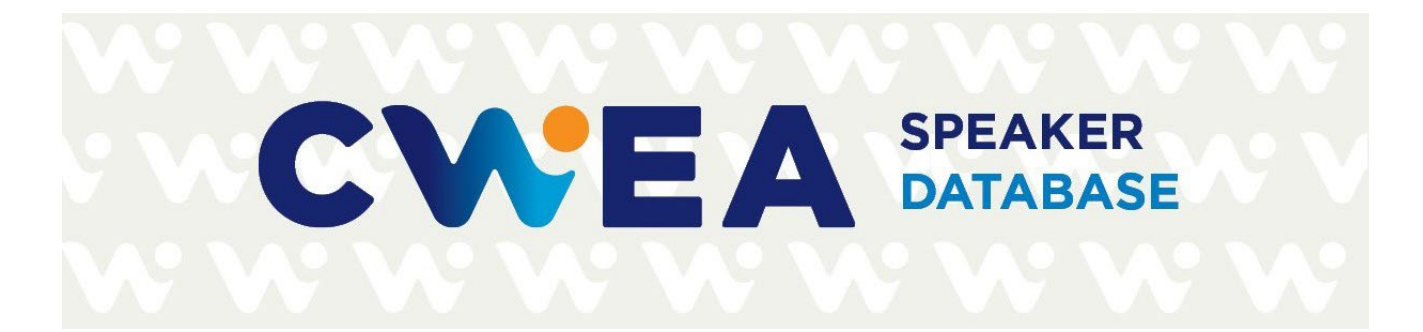

## **Ramzi Mahmood**

Headshot (optional)

Attach file

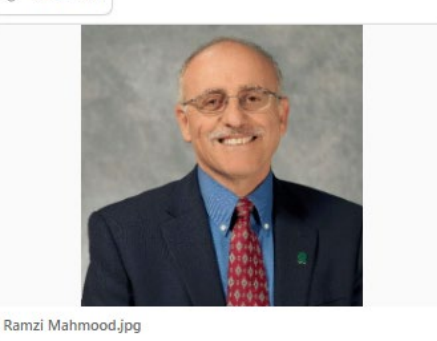

Job Title

Other

Organization

**Practice Areas** 

**Detailed Expertise** 

**Past Presentations** 

Email

mahmood@csus.edu

Professor and Executive Director

Cal State Sacramento, Office of Water Programs

2022 P3S Conference CWFA Fvent Presentation Name 2022 P3S Confere... Getting to Know the New Pretreatment Facility Manual!

Effective learning, effective strategies to prepare for exams, and math for operators

2020 P3S Conference CWEA Event Presentation Name

2020 P3S Confere... Grade 1 ECI Test Prep

#### 2018 Annual Conference

CWEA Event Presentation Name 2018 Annual Conf... Pretreatment Facility Inspection Manual Revision Round Table Discussion

2023 P3S Conference

CWFA Event Presentation Name 2023 P3S Confere... Test Taking Stratagies

#### 2023 P3S Conference

CWEA Event Presentation Name 2023 P3S Confere... Stormwater 101

#### 2020 P3S Conference

CWEA Event Presentation Name 2020 P3S Confere... Grade 4 ECI Test Prep

For assistance, please contact Brian Mosley, CWEA staff • v12.08.23

#### **California Water Environment Association**

www.cwea.org | leaders.cwea.org

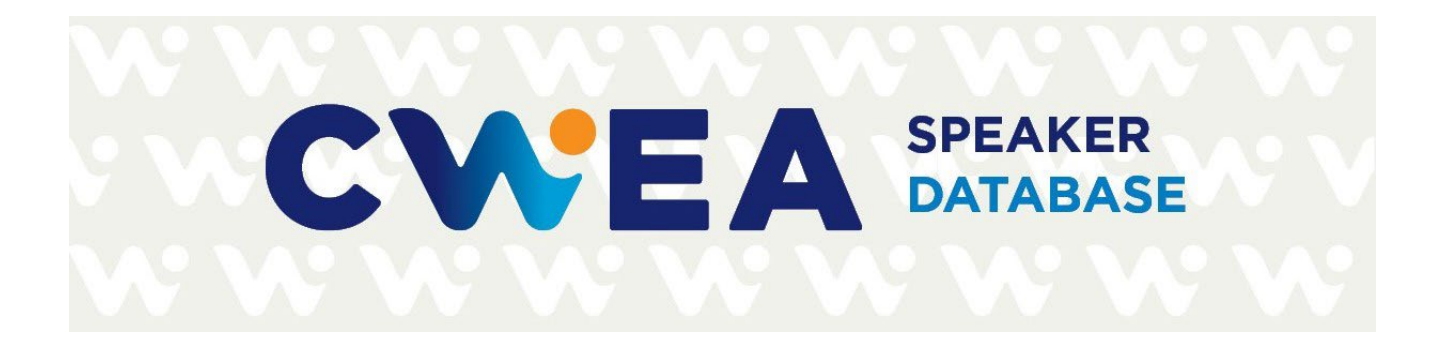

• Use the magnifying icon to **SEARCH** for a name, city, practice, organization, etc. Click on the "X" to close the search.

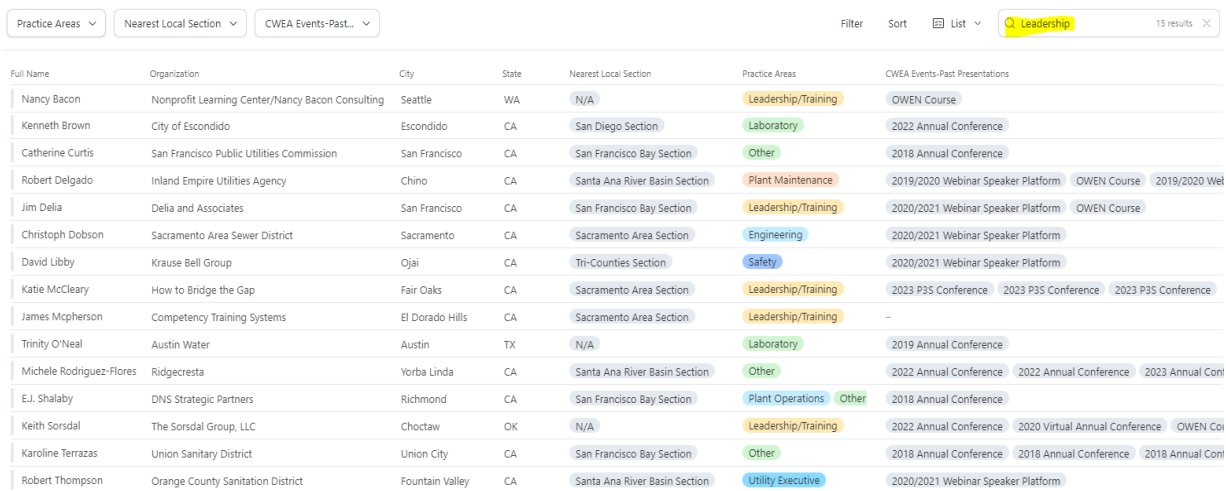

#### **NOTE THE FOLLOWING:**

- The CWEA Speaker Database **cannot be forwarded to anyone or downloaded**. If someone is not a CWEA leader and needs speaker information, he or she can contact CWEA Education Coordinator **Brian Mosley** [\(bmosley@cwea.org\)](mailto:bmosley@cwea.org) with specific requirements. He will filter the criteria in the database and email the desired speaker information to this individual.
- For security reasons, **you must sign on with your work email address** (associated with the email invitation from Airtable). **Please do not sign in through Google or Apple ID.**
- **Once you step down from your CWEA leadership role, unfortunately, you will no longer be able to view/use the database**. If you try logging in, you will receive the message "There is no workspace shared." However incoming CWEA leaders will be invited to view the database.

In 2024, new speakers will be added to the database after conferences and webinars conclude. Other subject matter experts can be added to the database via a **CWEA Speaker Database Interest Form** that will be posted on the CWEA Leader Resources page of the website. Staff will also reach out to current speakers annually to confirm their information or make updates. It will be exciting to watch the database grow – a centralized platform to connect you with speakers/subject matter experts.

For assistance, please contact [Brian Mosley, CWEA staff](mailto:bmosley@cwea.org?subject=Assistance%20with%20Speakers%20Database) • v12.08.23

California Water Environment Association

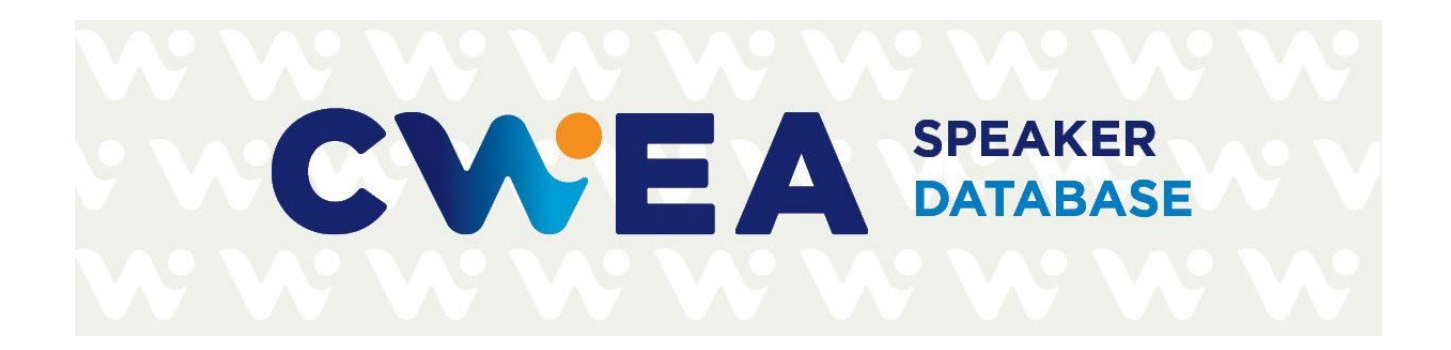

In the future, improvements to the CWEA speaker database are expected based on the needs of volunteer leaders and what is feasible with the software. As you and your fellow leaders use the database, we welcome your feedback on Version 1 and ideas for improving this platform.

Please contact the CWEA Speaker Database administrator with any questions or requests:

**BRIAN MOSLEY** Education Coordinator CWEA 510.382.7800 x121 [bmosley@cwea.org](mailto:bmosley@cwea.org)

*© 2024 CWEA. This product is not endorsed by, sponsored by, or affiliated with Airtable.*

For assistance, please contact [Brian Mosley, CWEA staff](mailto:bmosley@cwea.org?subject=Assistance%20with%20Speakers%20Database) • v12.08.23 California Water Environment Association [www.cwea.org](http://www.cwea.org/) | [leaders.cwea.org](https://leaders.cwea.org/)